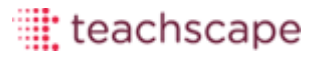

# **Teachscape**

Teachscape Effectiveness Platform Migration Planning

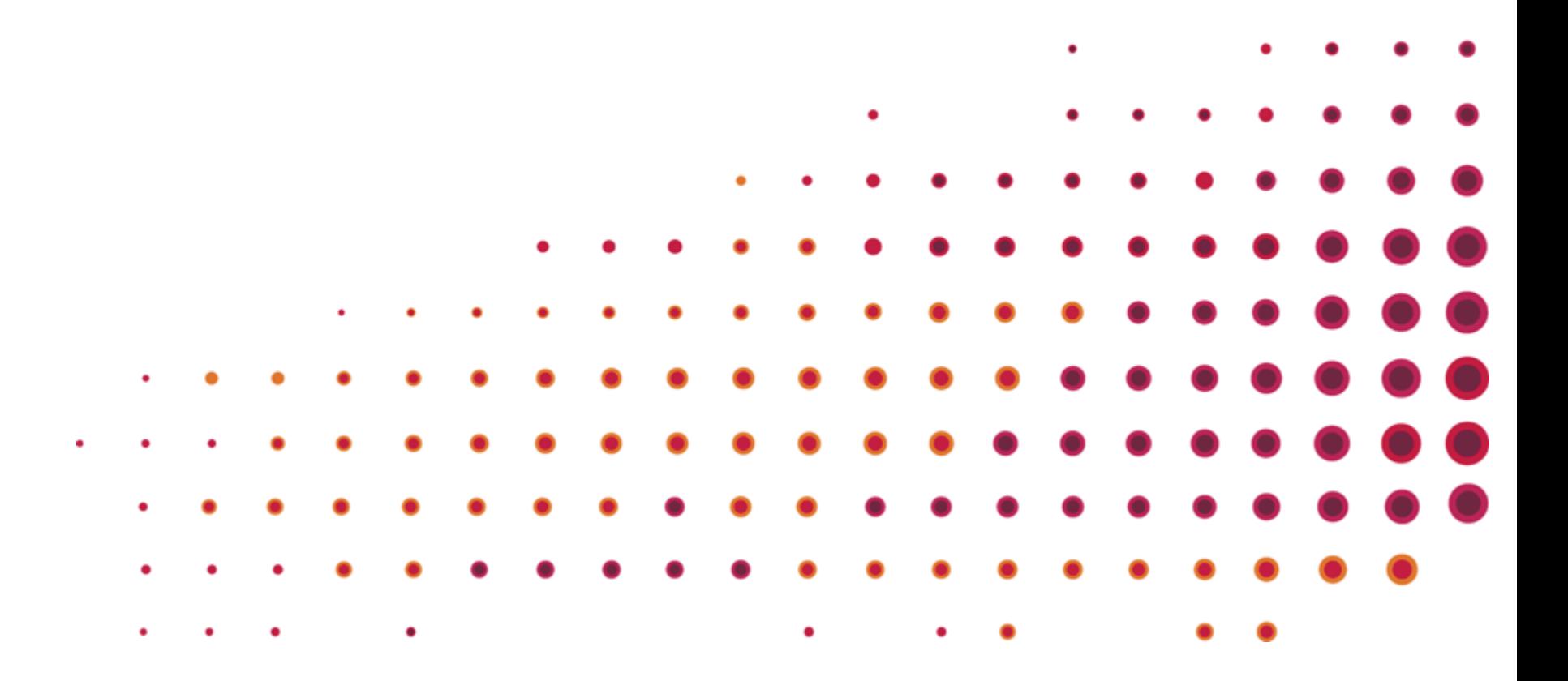

- Introduction to the Teachscape Effectiveness Platform
- Product Overview
	- o Focus
	- o Learn
	- o Reflect
- TeachNJ, Teachscape, and You!
- Overview of Migration Process
- Next Steps

## Teachscape Effectiveness Platform

Teachscape has developed an enhanced version of our products and user platform to more effectively deliver our tools and supports to our customers.

Our products have been streamlined and enhanced to provide more impact.

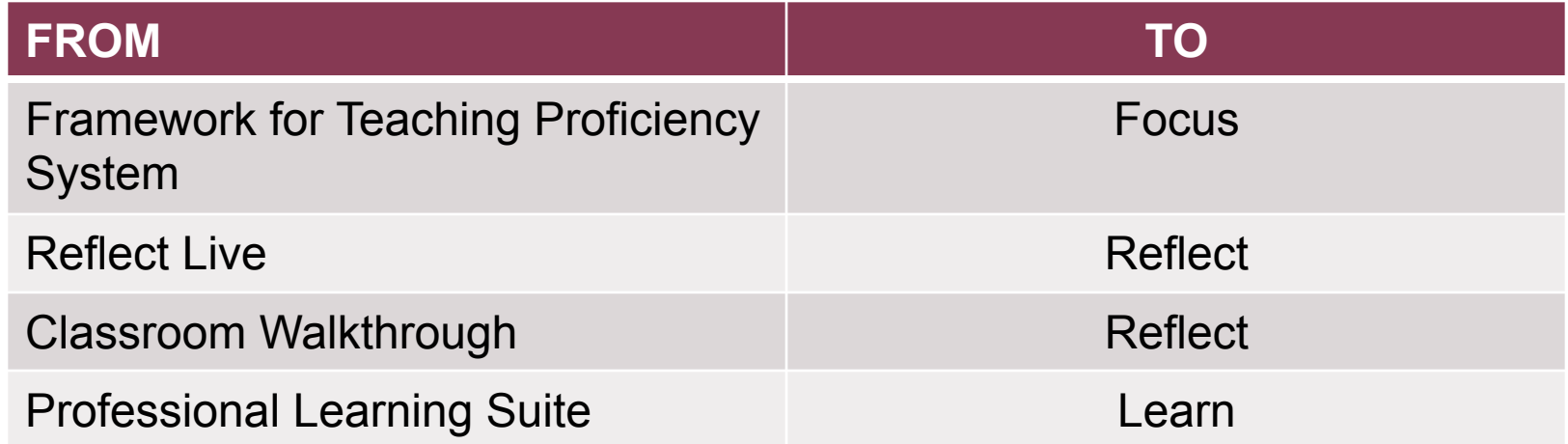

In today's webinar we will provide a brief orientation to the new platform and product enhancements and review the process for migrating you to this new system.

# Integrated Platform for Teaching Effectiveness

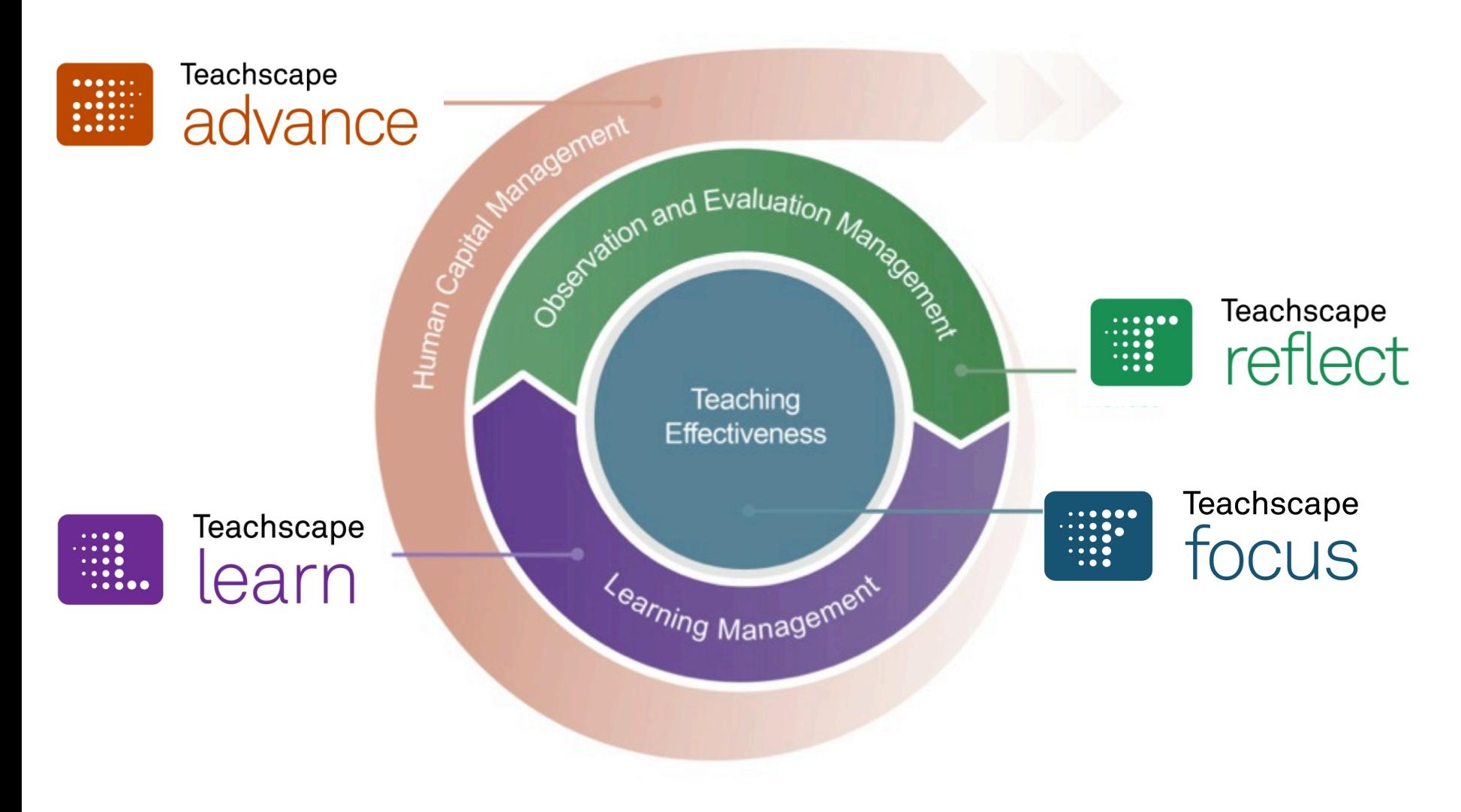

### Teachscape Effectiveness Platform

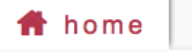

reflect learn advance

My Videos Help Aaron Good

Welcome, Aaron Good!

focus

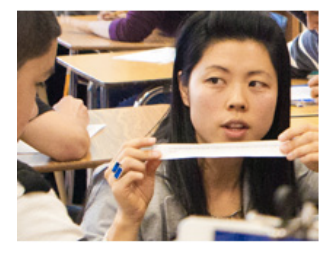

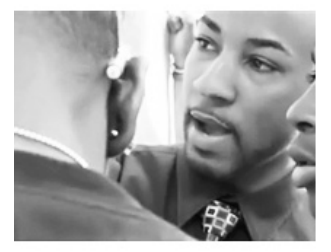

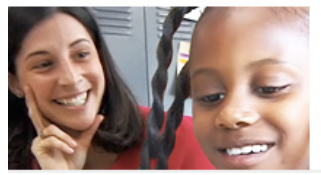

teachscape:

#### **Welcome to Teachscape!**

Teachscape is a comprehensive video-rich online environment designed to closely integrate professional development with observation and review practices. The Teachscape platform supports the growth and development of every educator by focusing on definition of great teaching and suggestions for practical application of best practices. Teachscape builds educators' skills and confidence by providing a clear and targeted learning roadmap resulting in more effective instructional practices and greater student outcomes.

- **Teachscape Focus**
- **Teachscape Reflect**
- **Teachscape Learn**
- **Teachscape Advance**

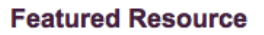

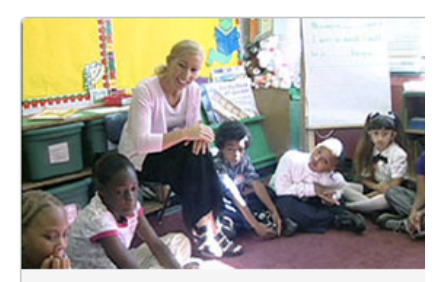

.

#### **Targeted Learning Resource**

**Establishing Expectations for Classroom Procedures** 

Research shows that one of the most striking differences between more effective and less effective classroom management is how well teachers establish classroom procedures and standards of conduct at the beginning of the school year. Teachers who are able to initiate a classroom management system early in the year generally see

**Technical Support** 

Send Feedback to Teachscape

#### **New User Home Page**

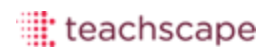

# From Framework for Teaching Proficiency System

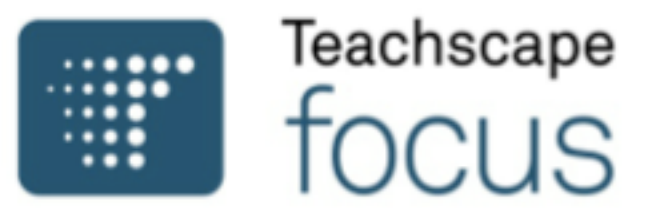

With the Framework for Teaching as its foundation, the Teachscape *Focus*  observation training and assessment system helps teachers and observers develop a deep, shared understanding of how the Framework is applied in observations. With this online system, districts set the stage for constructive conversations that lead to continuous improvement in teaching practice.

Key Product Enhancements:

 $\diamondsuit$  Single sign on, no longer two locations and passwords for Teachscape  $\diamondsuit$  Calibration tool to maintain ongoing inter-rater reliability  $\diamondsuit$  Option to adopt 2013 Framework for Teaching Evaluation Instrument  $\diamondsuit$  Online training modules for Domains 1 and 4 Certificate of Achievement

### Preview of Teachscape Focus

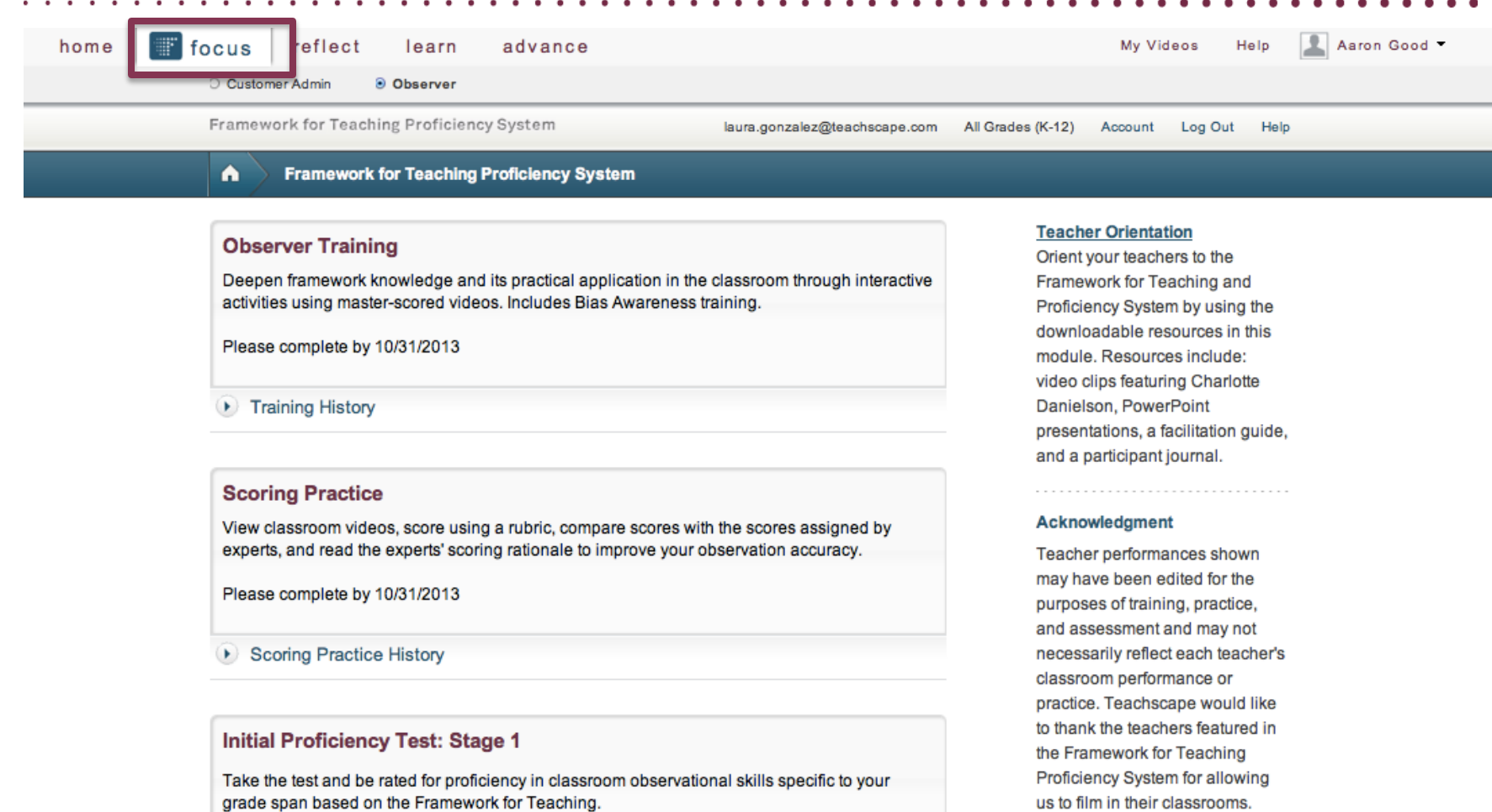

**Test Status: Not Assessed** Stage 1: 0 of 2 attempts, Not Started **Last Tested:** 

Stage 2: 0 of 2 attempts, Not Started

us to film in their classrooms.

#### **Getting Started with FfTPS**

Review this guide, to get familiar with the most commonly used functions in the Framework for

#### 

### FRAMEWORK FOR TEACHING PROFICIENCY TEST

CERTIFICATE OF ACHIEVEMENT

## Jane Doe

Preview of Teachers and Teachers and Teachers and Teachers and Teachers and Teachers and Teachers and Teachers

has earned this certificate for completing the Proficiency Test

This observer has passed the test and is deemed proficient in knowledge and observational application of Framework for Teaching Evaluation Instrument

February 1, 2012

In order to maintain proficiency status, renewal assessment is recommended a year from this date

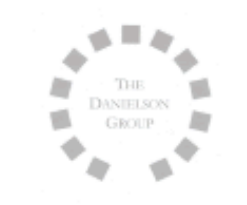

Charlote Davider

**Charlotte Danielson** The Danielson Group

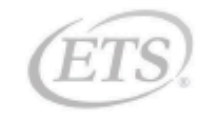

#### : teachscape

### From Reflect Live

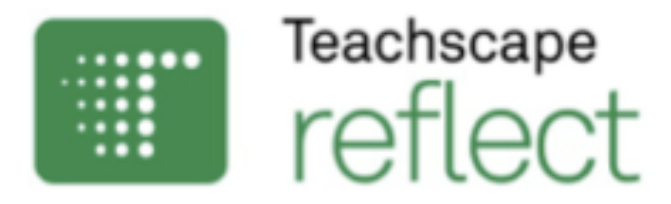

Teachscape *Reflect* is a complete observation and evaluation management and reporting system that delivers actionable feedback to teachers and streamlines the evaluation process for administrators.

Key Product Enhancements:

 $\diamondsuit$  All aspects of teacher evaluation process weighted and included as summative  $\Diamond$  Pre-configured evaluation and observation process- no set up required  $\Diamond$  Improved observation management dashboard for Evaluators  $\diamondsuit$  New scheduling feature that synchs with Outlook calendars  $\Diamond$  Can include Walkthroughs and Video Observations as part of observation

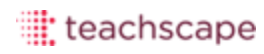

# From Classroom Walkthrough

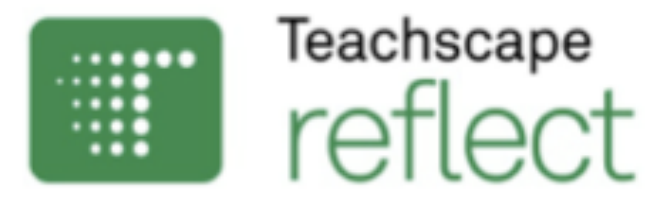

Teachscape *Reflect* for classroom walkthroughs provides an easy-to-use data collection, analysis, and reporting system for brief, targeted classroom observations.

Key Product Enhancements:

 $\diamondsuit$  Flexible and easy to use interface for for creating and sharing survey templates  $\diamondsuit$  Dashboard to help administrators manage their Walks by teacher and building  $\diamondsuit$  Ability to run comparison reports on multiple surveys  $\diamondsuit$  Support for grid question types in surveys  $\diamondsuit$  Option to incorporate Walks as part of annual teacher evaluation  $\diamondsuit$  New app optimized for the iPad

#### Preview of New Teachscape Reflect  $\sim$   $\sim$   $\sim$

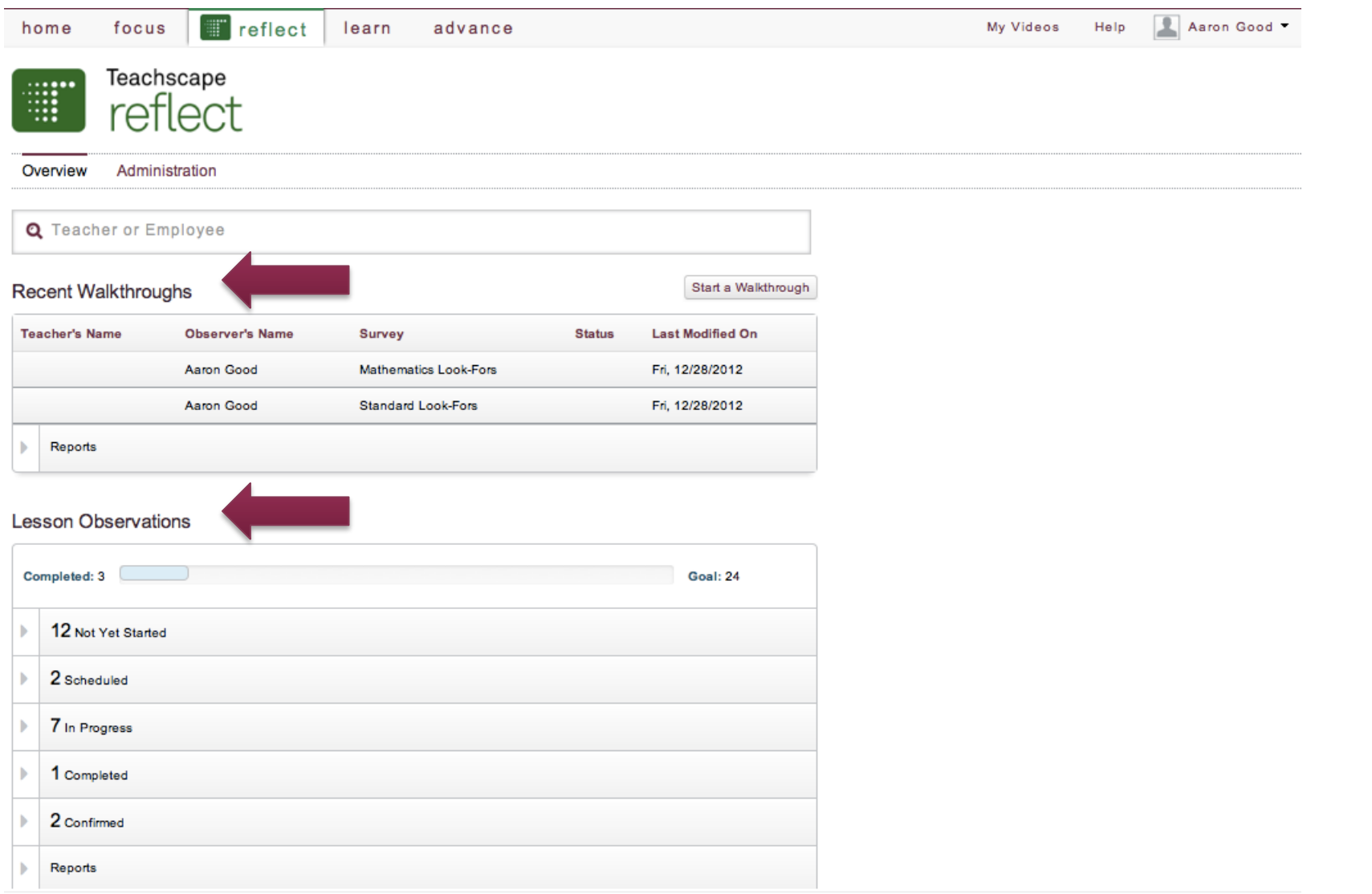

 $\epsilon$ 

# Workflows Streamline Evaluation Process

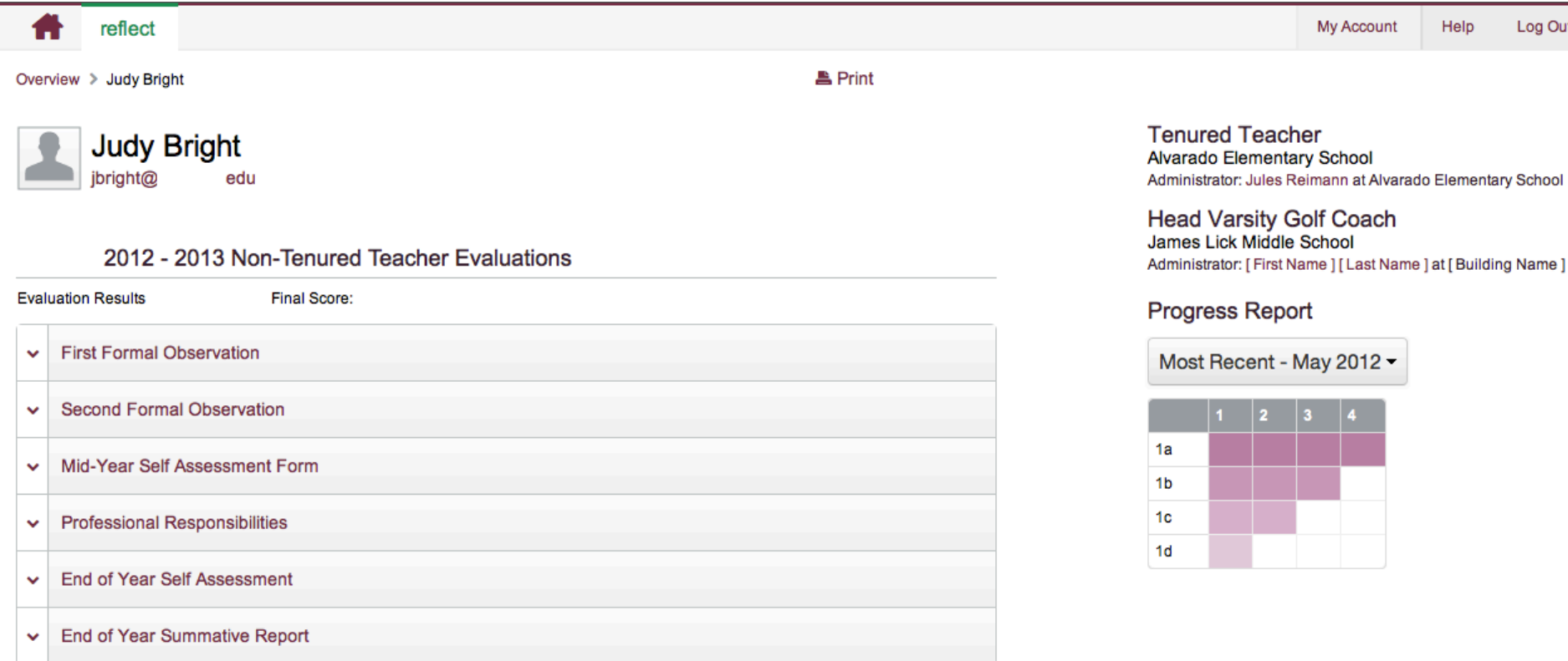

## Summative Teacher Evaluation Report

focus ₳

. .

ſ

advance learn

Overview ▶ Susanna Ellsworth ▶ Summative Report ▶ Printer-Friendly Report

reflect

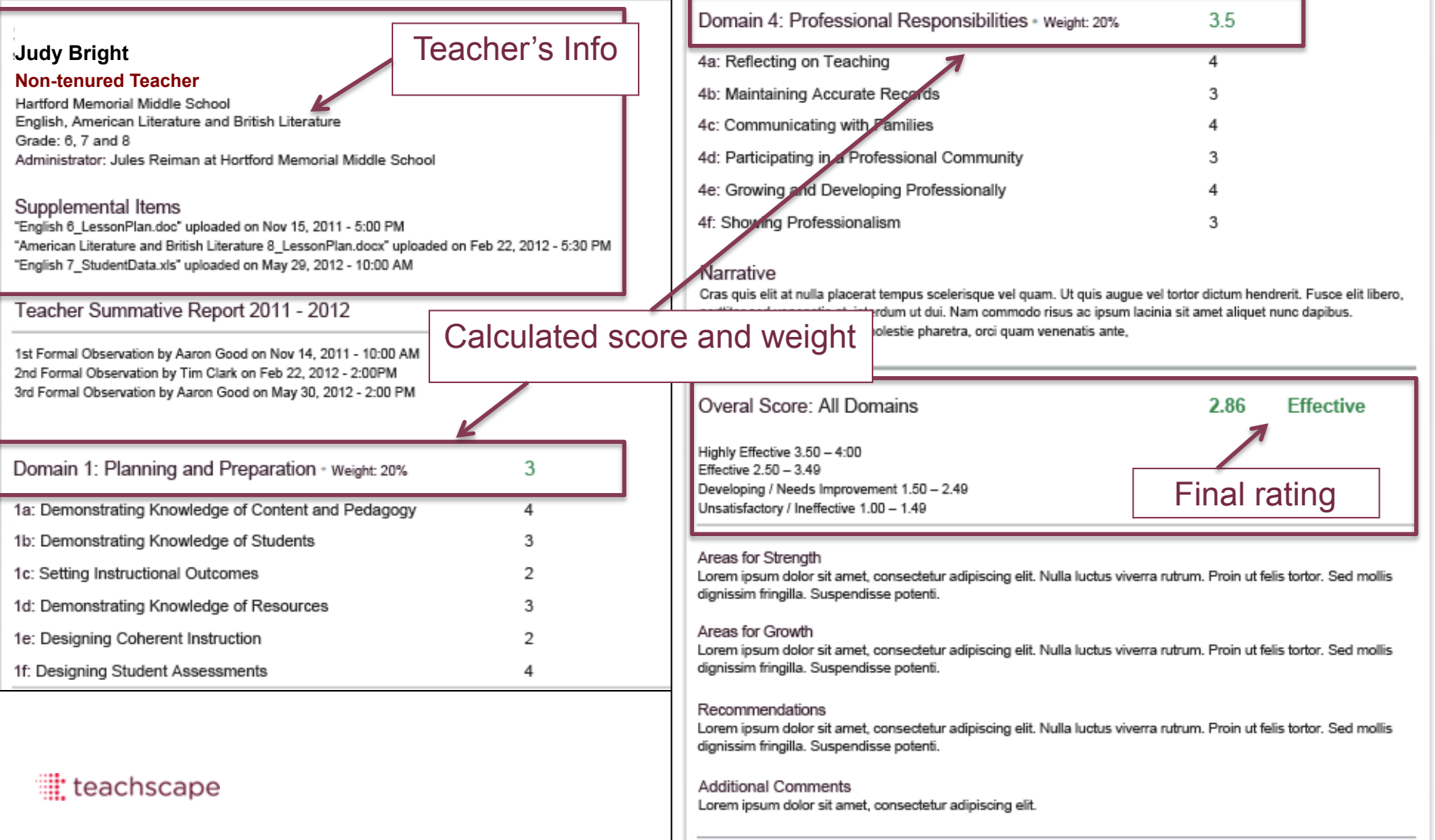

# From Professional Learning Suite

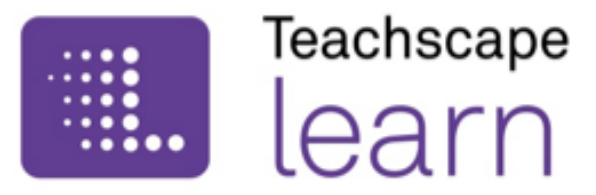

Not just a content library any more, it is now a Learning Management System.

 Teachscape *Learn* is a video-rich professional learning system that helps teachers and administrators reflect on practice, collaborate with colleagues, and build relevant skills.

Teachscape *Learn* includes a research-based preK–12 course library, online learning communities, video capture and sharing tools, and personalized learning plans.

The Learning Management System (LMS) functionality enables registration tracking, completion reporting, certificate tracking, automated alerts and notifications, and the ability to add third-party content.

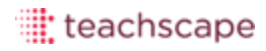

# From Reflect Video

# Teachscape learn

The Teachscape *Learn* video site license features pre-selected Teachscape video from the Teachscape course library, along with a robust toolset for creating personal, school, or district video libraries of teaching practices. With the Teachscape *Learn* video site license, educators can capture and upload video and create personal or group libraries. The video site includes the following components:

- o **Teachscape Channels**—selected videos from Teachscape courses organized by subject, grade, instructional strategy, and featured experts
- o **Site channels**—for authorized users to select content and publish out to schools or districts, and for community-driven sharing of best practice videos
- o **My Channels**—for peer review and group discussions around lesson video
- o **My Videos**—secure space to upload, manage, and view one's own lesson videos and associated lesson artifacts

The Teachscape *Learn* video site license also includes tools for classifying and organizing classroom video based on rubrics and district-specific taxonomies.

# New Offerings with Teachscape Learn

.

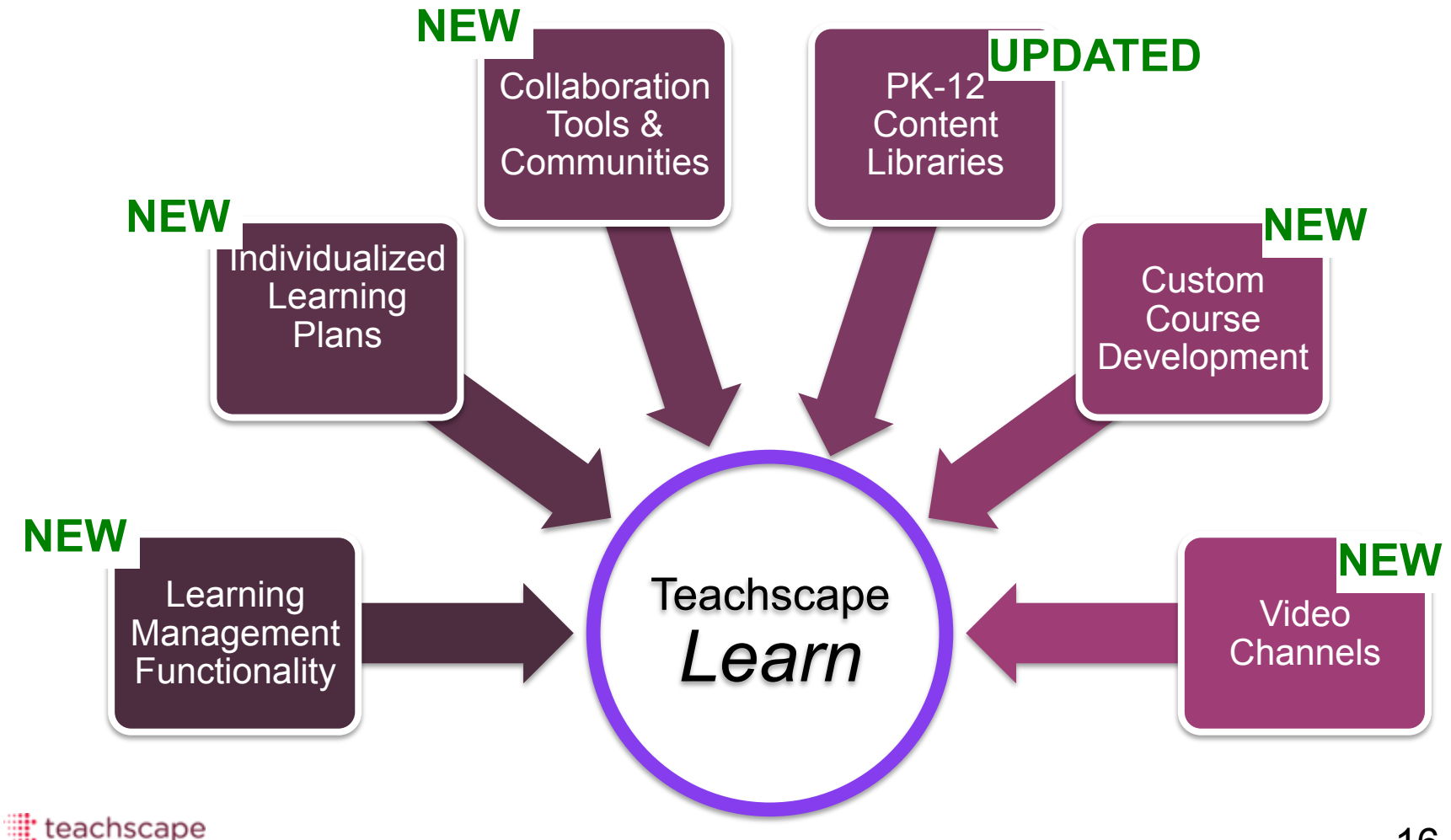

### Preview of Teachscape Learn

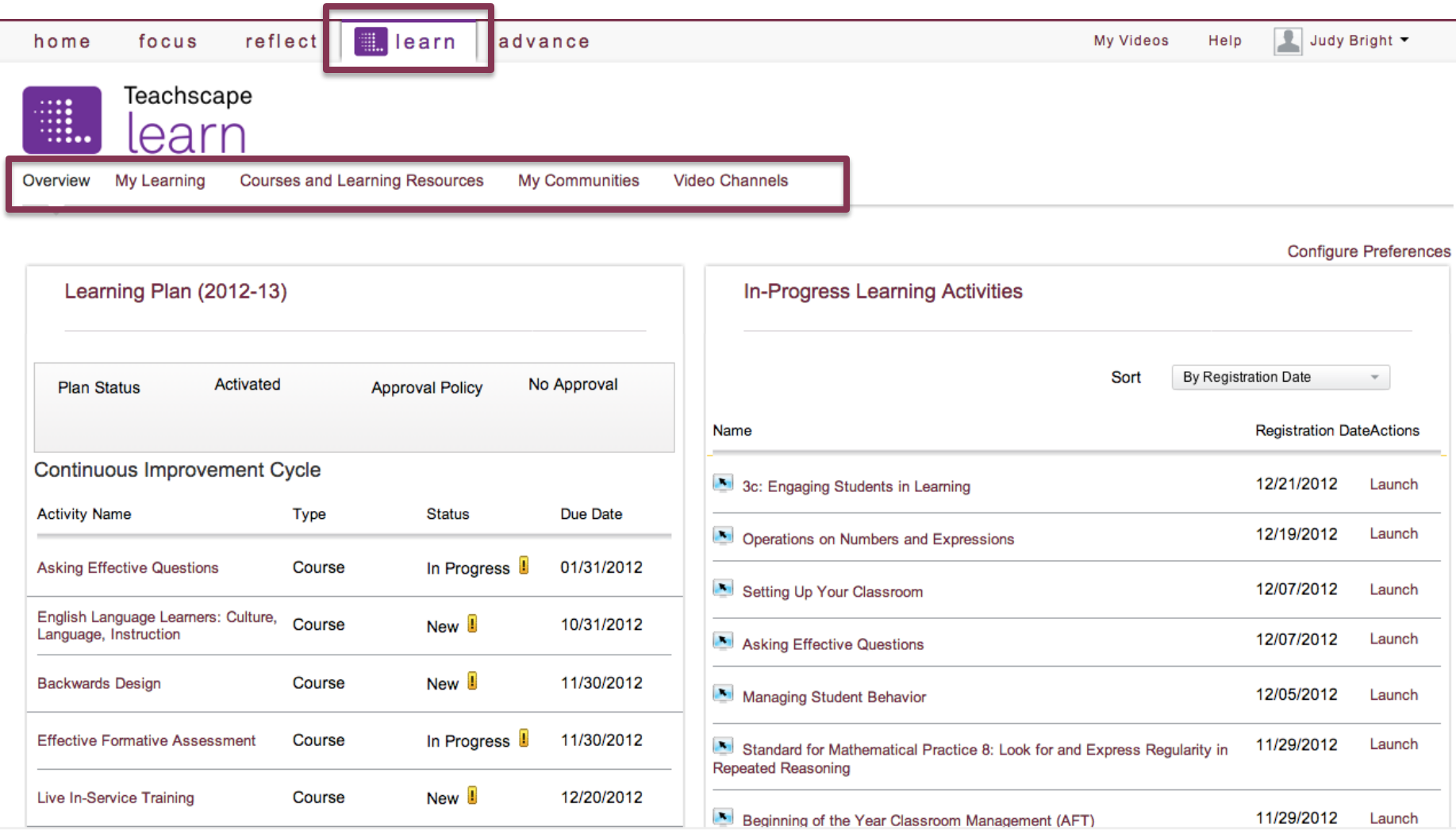

# TeachNJ, Teachscape, and You!

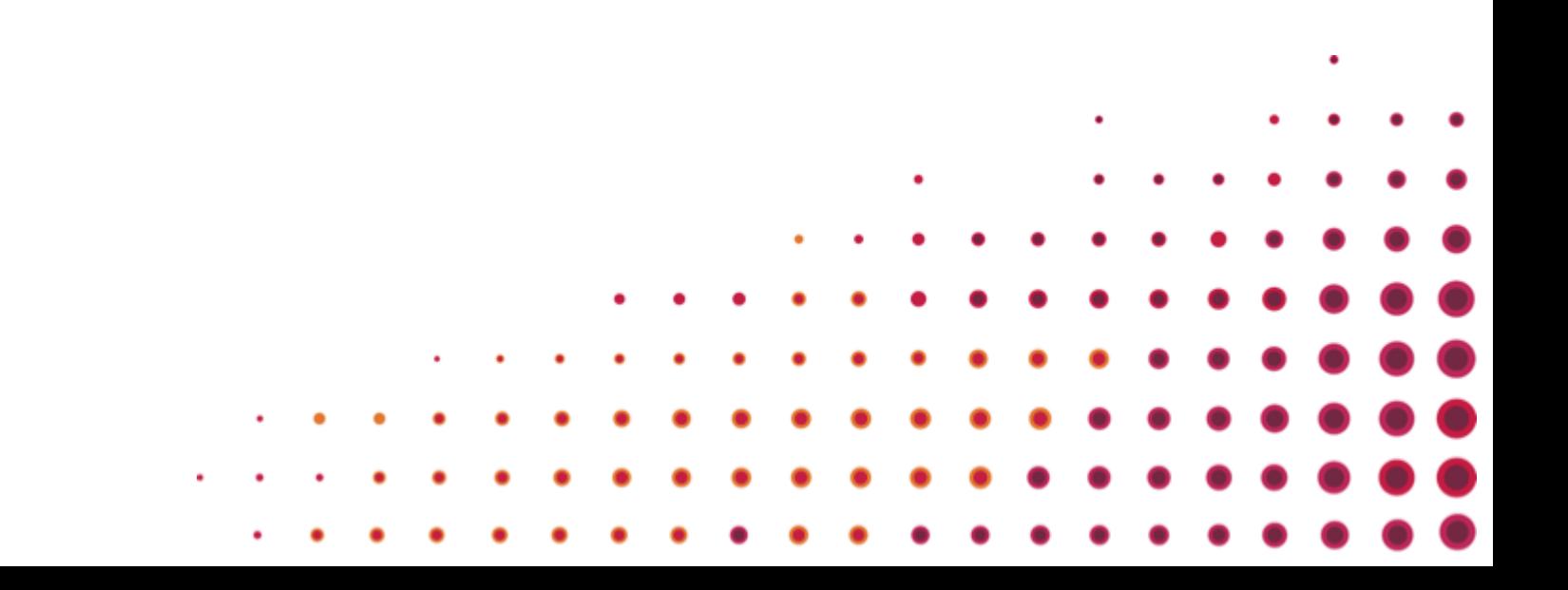

### Flexible Workflow Tools in Reflect Conform to the New Jersey Evaluation Process.....................

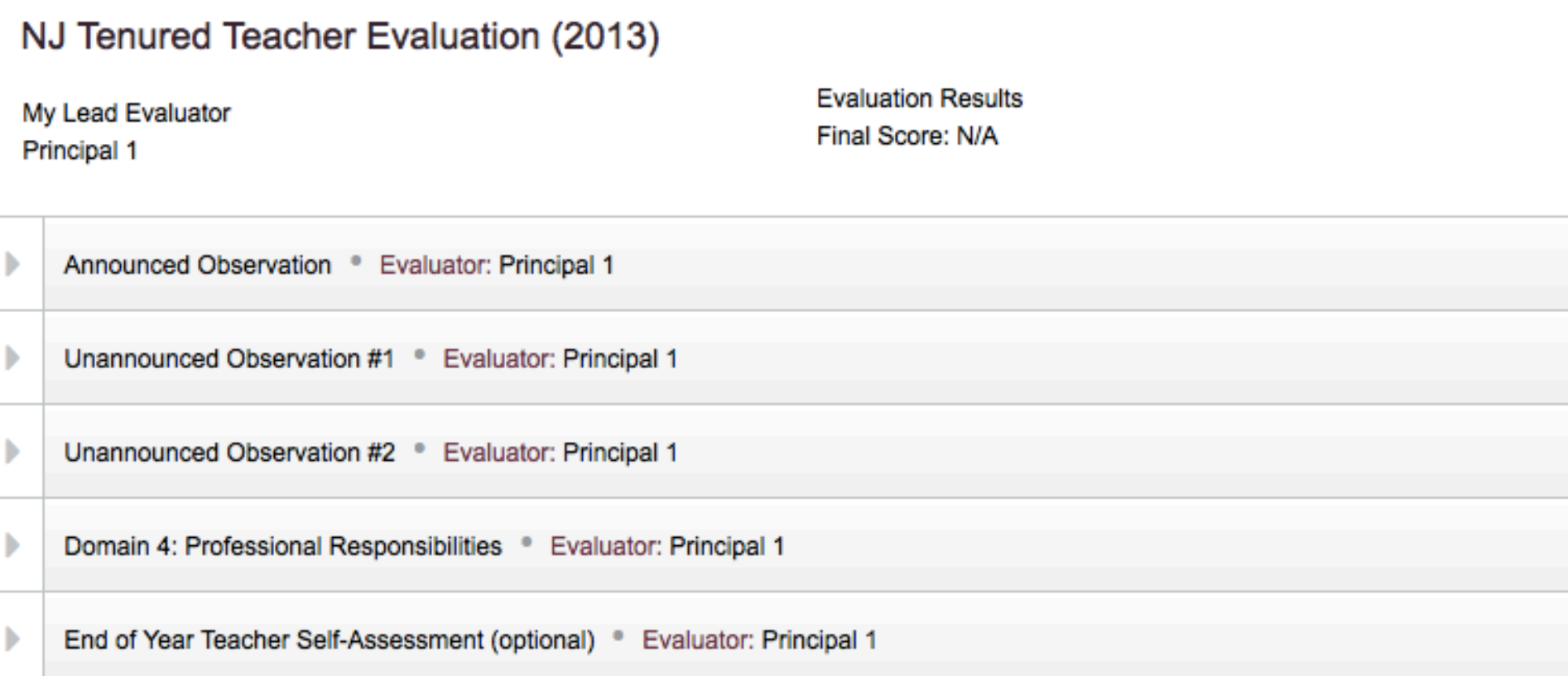

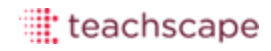

#### **Announced Observations:**

- Pre-observation form and conference
- Pre-observation artifacts
- Announced Observation
- Self-Reflection
- Post-observation form and conference
- Teacher post observation artifacts
- Evaluator post observation artifacts

# New Jersey Standard Announced Workflow

**Announced Observation • Evaluator: Principal 1** 

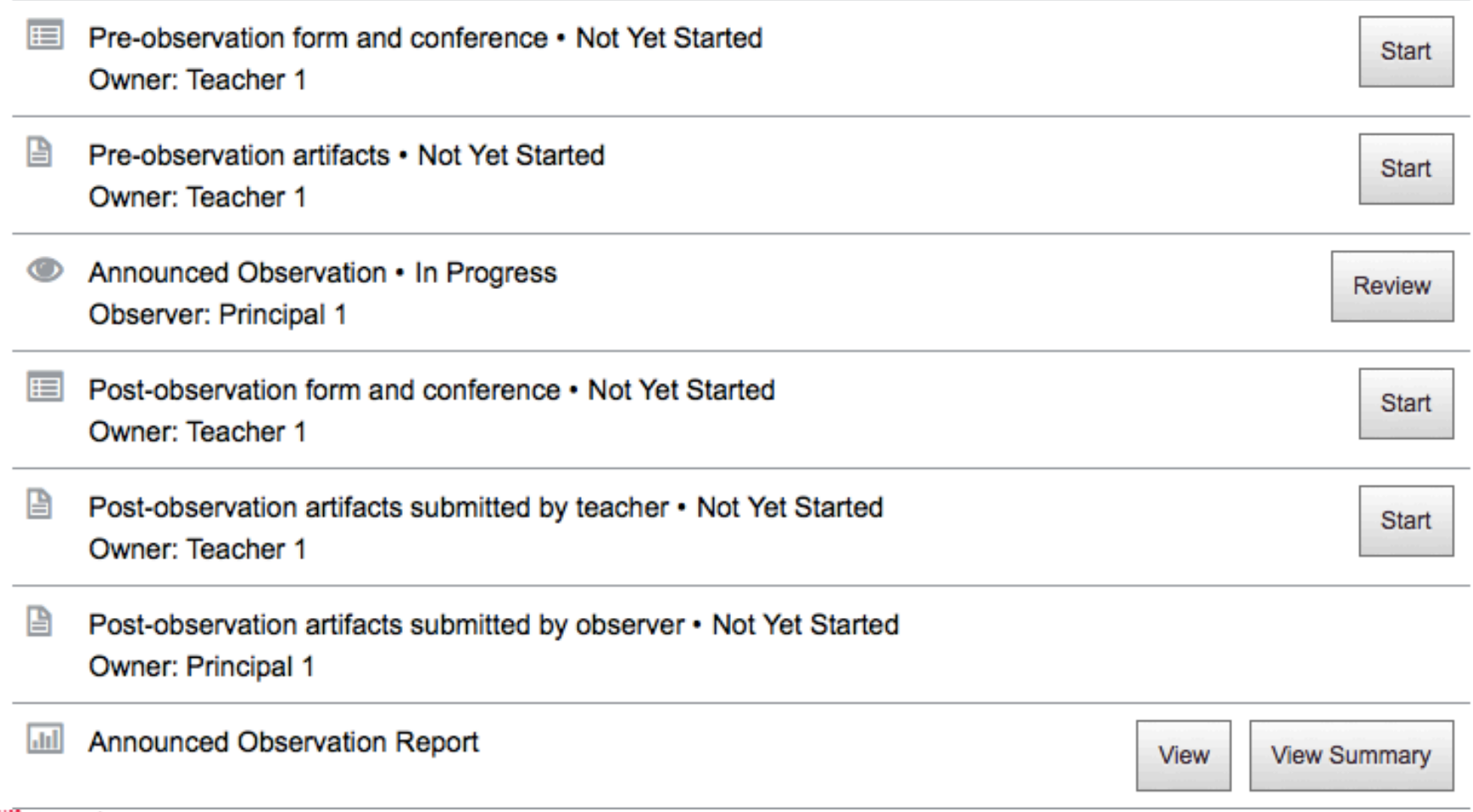

# New Jersey Standard Workflow Configuration

#### **Unannounced Observations:**

- Unannounced Observation
- Self-Reflection
- Post-observation form and conference
- Teacher post observation artifacts
- Evaluator post observation artifacts

# New Jersey Standard Unannounced Workflow

Unannounced Observation #1 <sup>®</sup> Evaluator: Principal 1

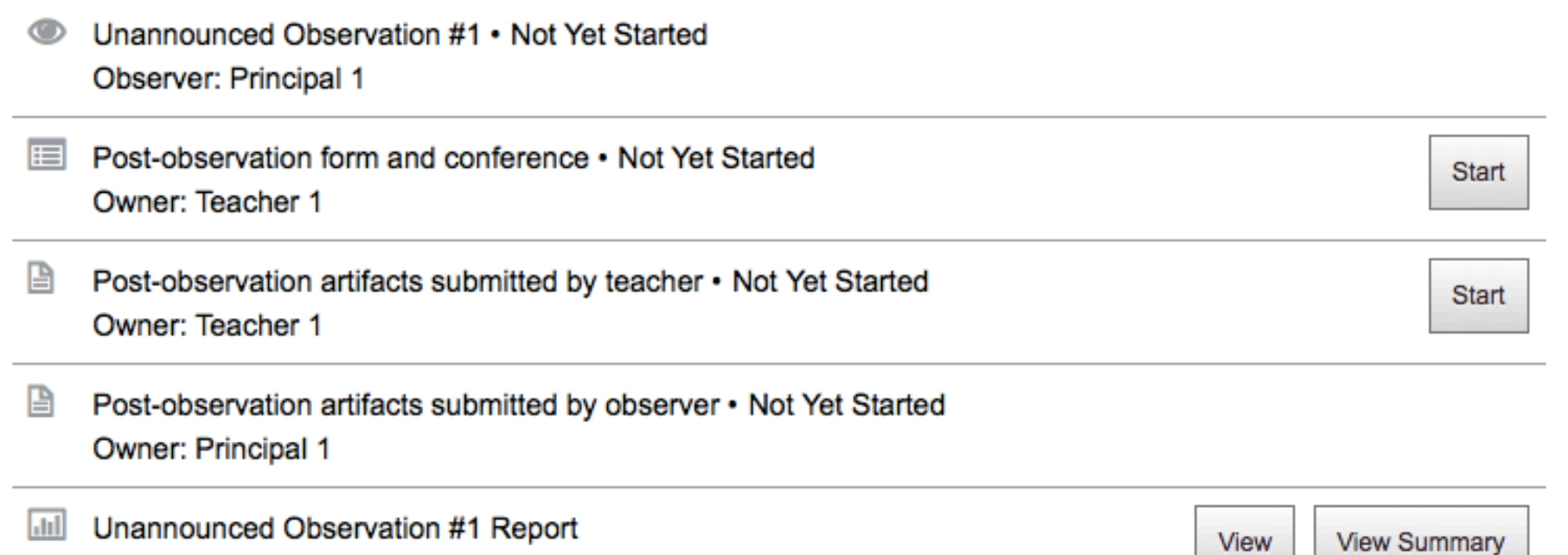

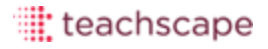

 $\overline{\phantom{a}}$ 

New Jersey Framework: Building Block Requirements

### **2012-2013 Observations and Migration**

- Migration of observation data to new platform
- Option to conduct ad hoc observations on new Reflect
- Free web-based Reflect training

## New Jersey Framework: Building Block Requirements

#### **2013-2014: Multiple Measures & Weightings Options**

#### **Tested Subjects & Grades: ELA & Math Grades 4-8**

- 50% Teacher Practice
- 35% Student Growth Percentage (NJASK)
- 15% Student Growth Objectives

#### **Non-Tested Subjects & Grades**

- 85% Teacher Practice
- 15% Student Growth Objectives

#### **Non-Tenured Year 1 & 2**

- 2 Long, 1 Short (at least 1 announced and 1 unannounced) **Non-Tenured Year 3 & 4**
- 1 Long, 2 Short (at least 1 announced and 1 unannounced) **Tenured**
- 0 Long, 3 Short (at least 1 announced and 1 unannounced)

Short = 20 minutes + post conference Long Non-Tenured = 40 minutes + pre and post conference Long Tenured = 40 minutes + post conference

# Migration Process

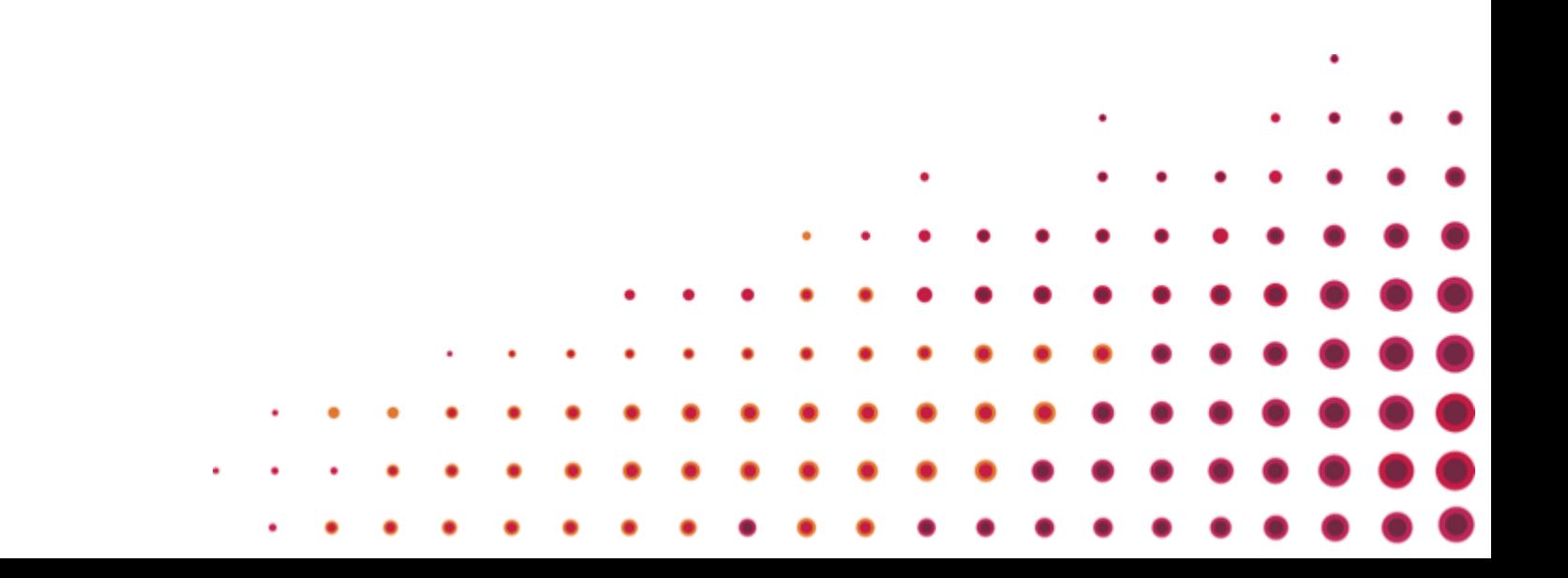

- April & May o 8 Migration Wednesdays o Training Webinars
- Summer 2013
	- o 2013-2014 Workflow Configuration
	- o Implementing the Summative Evaluation

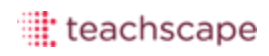

- Register for Your Migration Wednesday
- Teachscape Prepares Account Setup
- Data Gathering for 2013-2014 o Tenure Status
	- o Tested/Non-Tested Status
- Launch!

March 25th 8:30-9:30

March 26th 11:30-12:30

March 28th 3:00-4:00

April 2nd 8:30-9:30

April 3rd 11:30-12:30

April 4th 3:00-4:00

www.teachscape.com/nj

#### Jolene McGregor Senior Manager, Implementation Services Jolene.McGregor@teachscape.com

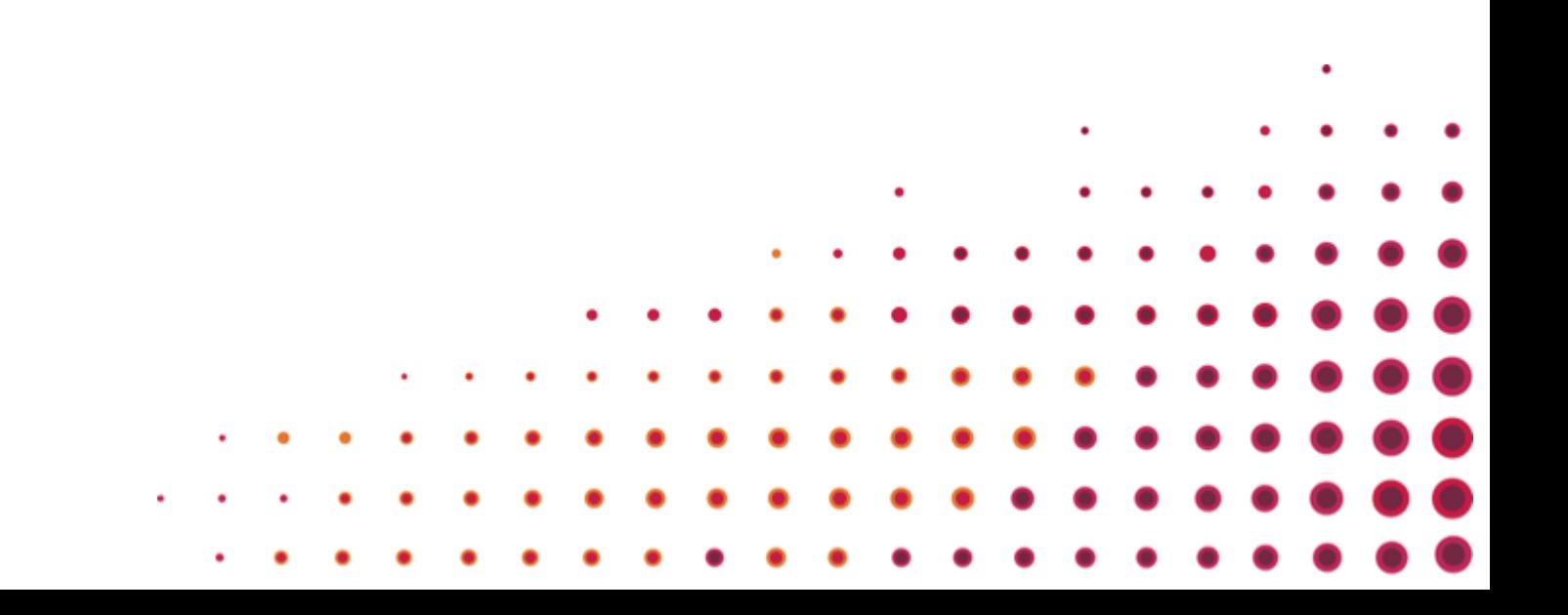